## **CODAGE/DECODAGE: Cheatsheet**

## **EN GENERAL:**

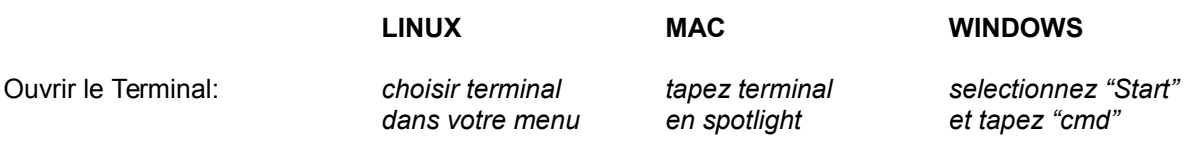

## **COMMANDS DANS LE TERMINAL:**

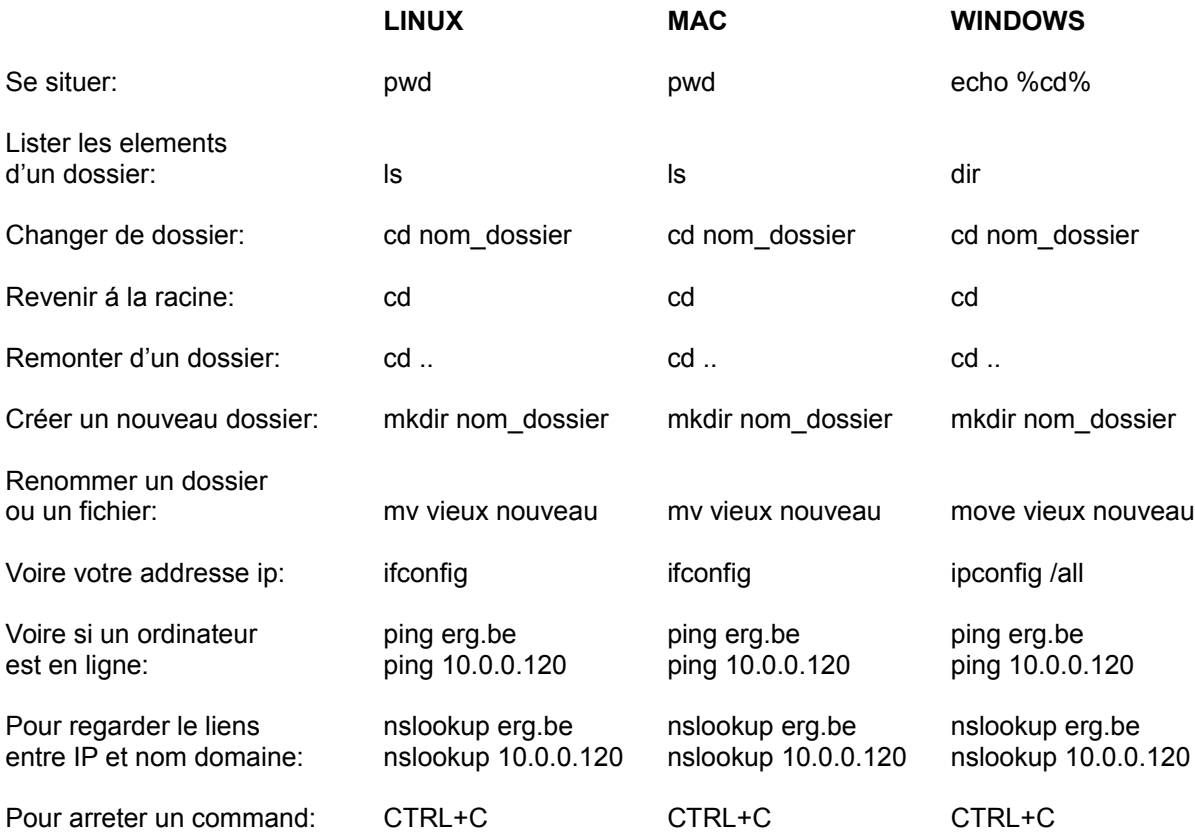

## **SERVEUR**

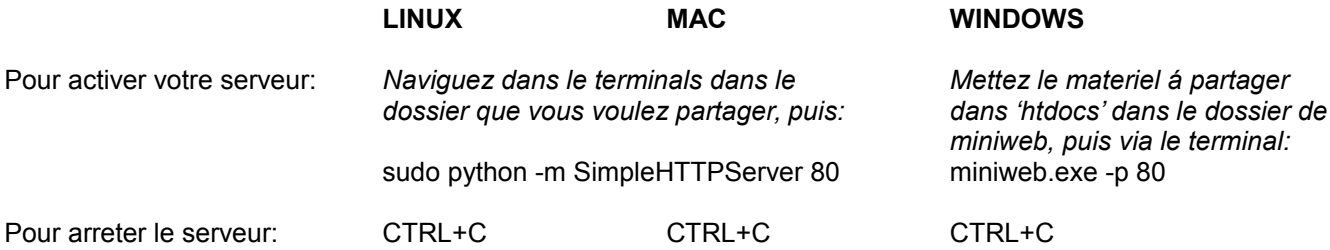